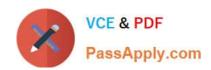

# A2150-195<sup>Q&As</sup>

Assess: IBM Security QRadar V7.0 MR4 Fundamentals

# Pass IBM A2150-195 Exam with 100% Guarantee

Free Download Real Questions & Answers PDF and VCE file from:

https://www.passapply.com/a2150-195.html

100% Passing Guarantee 100% Money Back Assurance

Following Questions and Answers are all new published by IBM Official Exam Center

- Instant Download After Purchase
- 100% Money Back Guarantee
- 365 Days Free Update
- 800,000+ Satisfied Customers

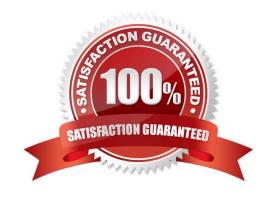

# https://www.passapply.com/a2150-195.html

2024 Latest passapply A2150-195 PDF and VCE dumps Download

#### **QUESTION 1**

Where are QID values displayed?

- A. In the Asset Properties of the asset
- B. In the QID map menu of the Adrnin tab
- C. In the detailed view of the Network Activity tab
- D. In the Additional Information section of the event

Correct Answer: D

#### **QUESTION 2**

If a user wants to assign an incident to a particular user, which drop-down list would they select inside the Offense interface?

- A. Display
- B. Actions
- C. Incident
- D. Question Mark

Correct Answer: B

#### **QUESTION 3**

Which statement is most accurate regarding the information that NetFlow provides?

- A. The start time of the conversation, the source and destination IP address, and the total bytes transferred.
- B. The start time and the duration of the conversation, application ID, the source and the destination IP address.
- C. The start time and duration of the conversation, the source and destination IP address, payload information, and the IP port number the data was sent to and received over.
- D. The start time and duration of the conversation, the source and destination IP address, the IP port number the data was sent to and received over, and the total bytes transferred.

Correct Answer: D

## **QUESTION 4**

On the Offense Summary page, which filter is executed when the Flows icon or the link with the number of flows is clicked on?

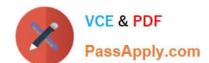

## https://www.passapply.com/a2150-195.html

2024 Latest passapply A2150-195 PDF and VCE dumps Download

- A. A flow filter with all flows matching the source IP address
- B. A flow filter with all flows matching the destination IP address
- C. A flow filter with the Custom Rule Engine rule(s) for the last 24 hours
- D. A flow filter with the Custom Rule Engine rule(s) for the duration of the offense

Correct Answer: D

## **QUESTION 5**

A flow is always based on what?

- A. unicast and any cast traffic
- B. unicast and broadcast traffic
- C. unicast. multicast, and anycast traffic
- D. unicast, broadcast, and multicast traffic

Correct Answer: C

A2150-195 VCE Dumps

<u>A2150-195 Study Guide</u>

A2150-195 Braindumps